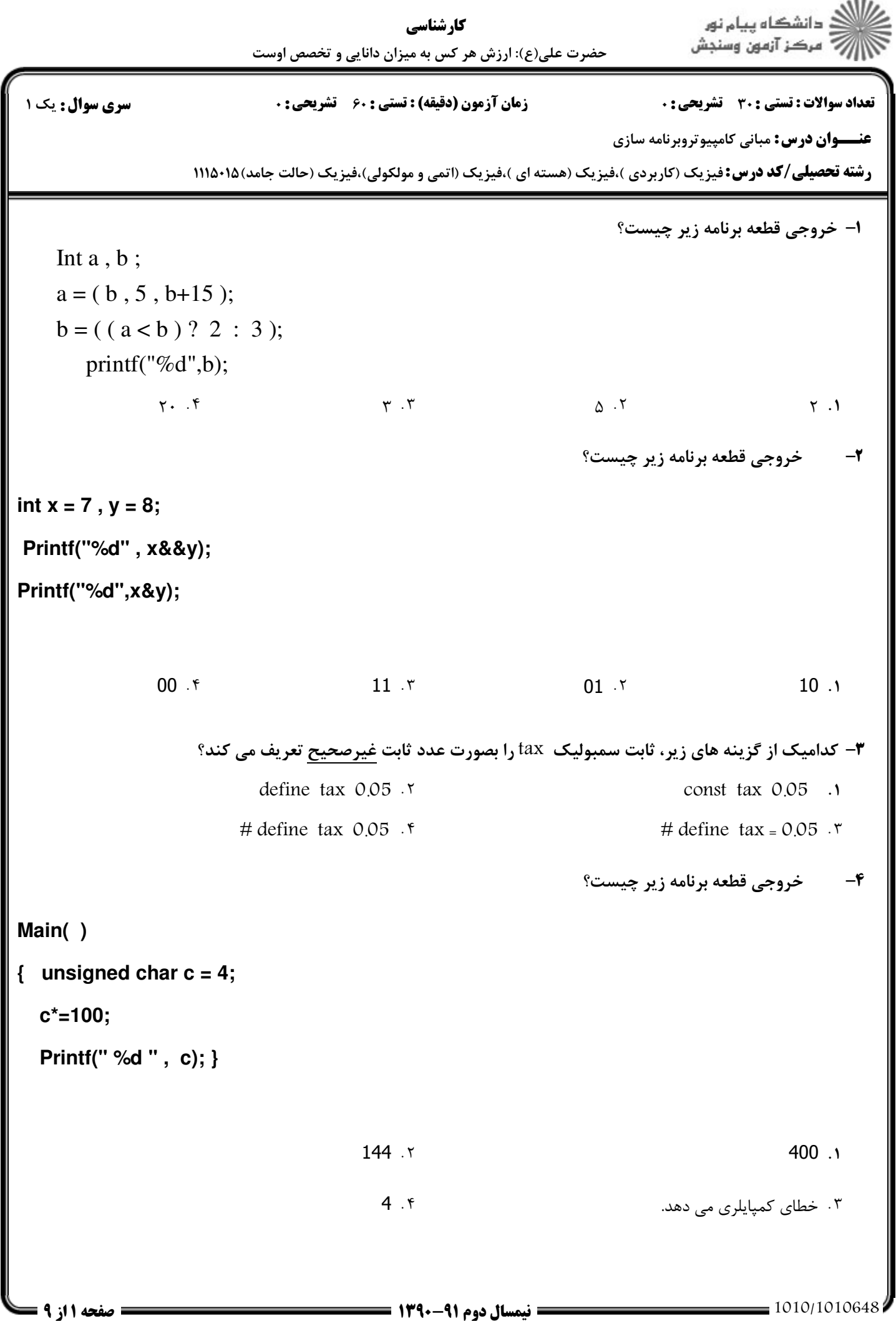

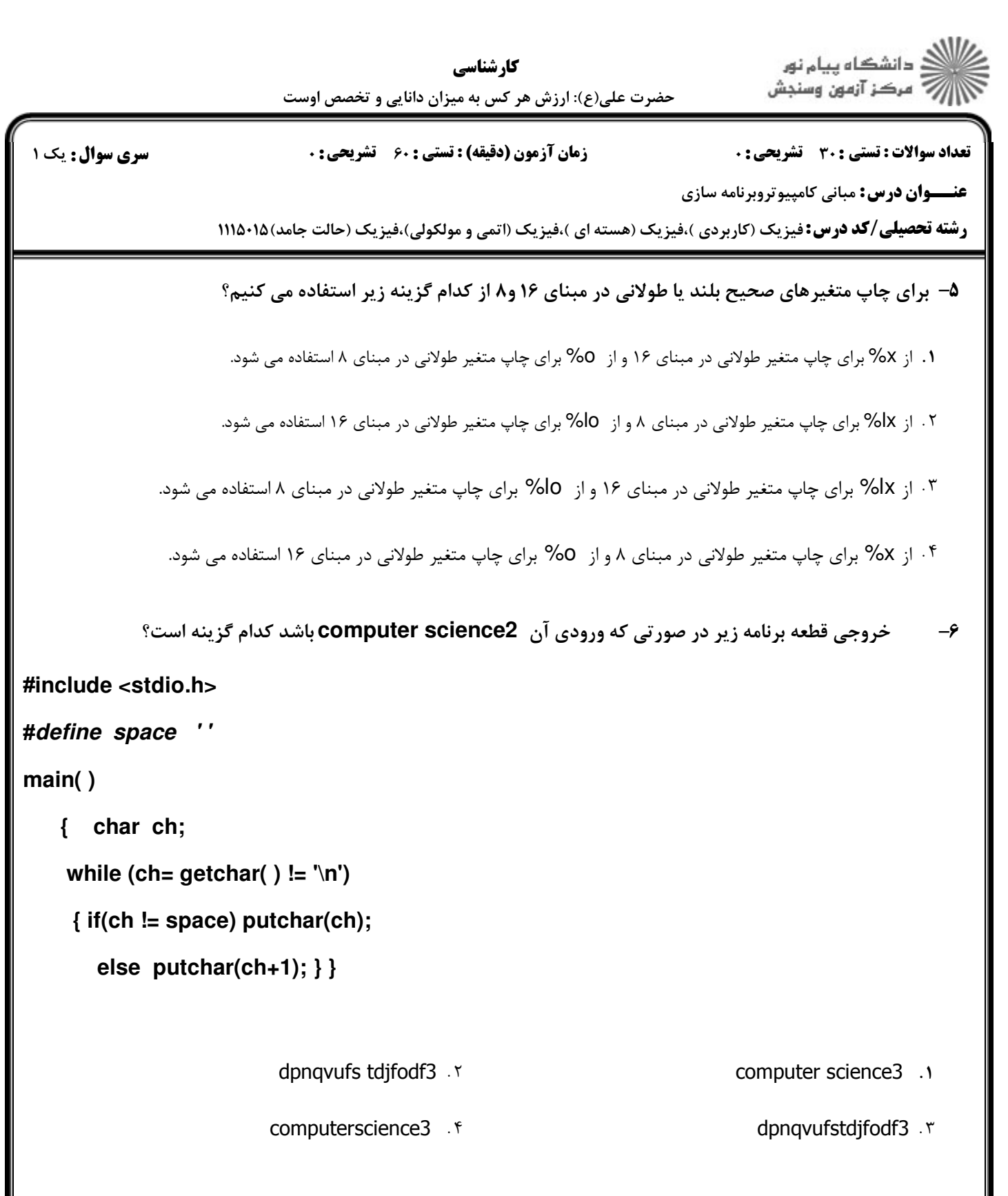

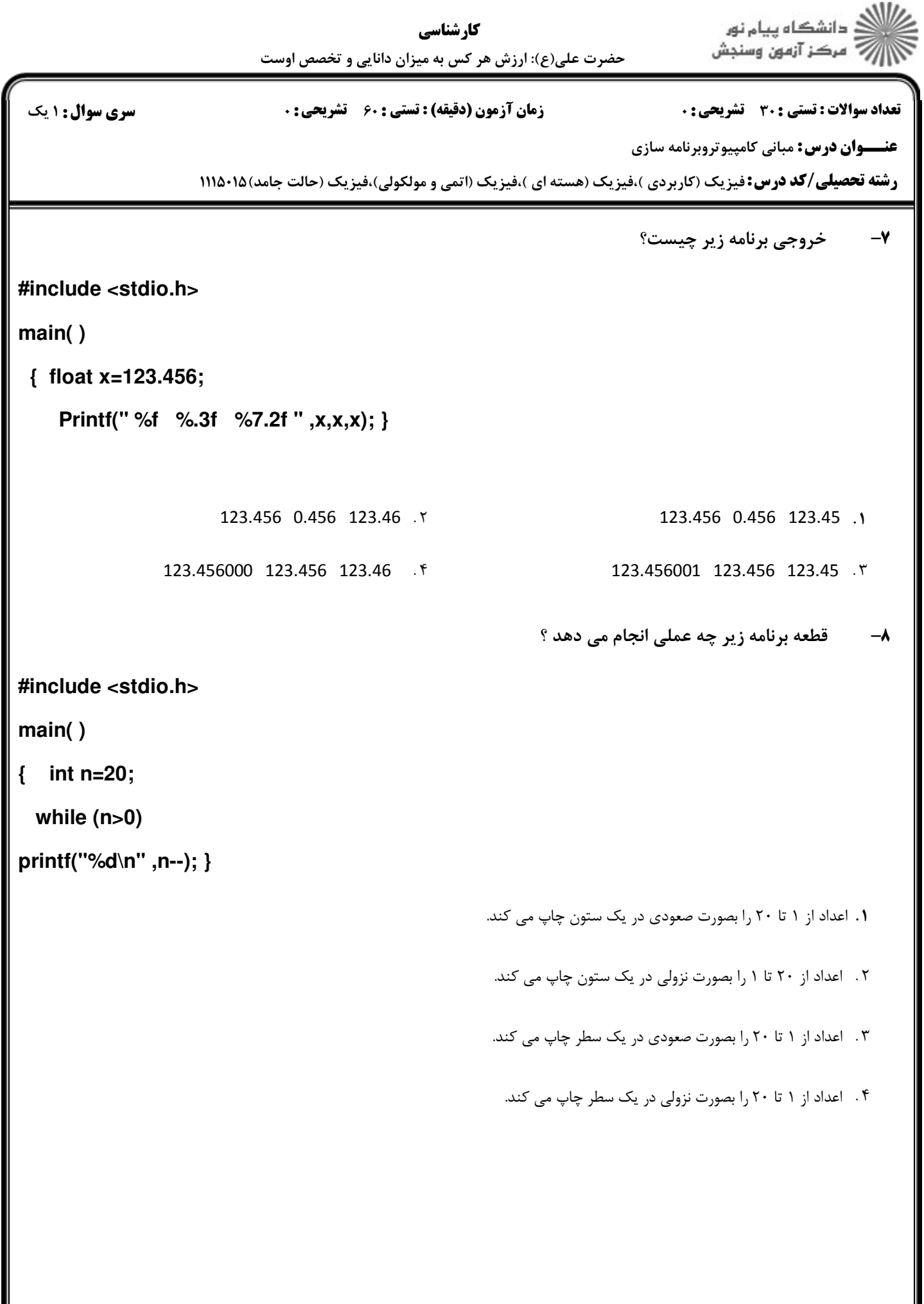

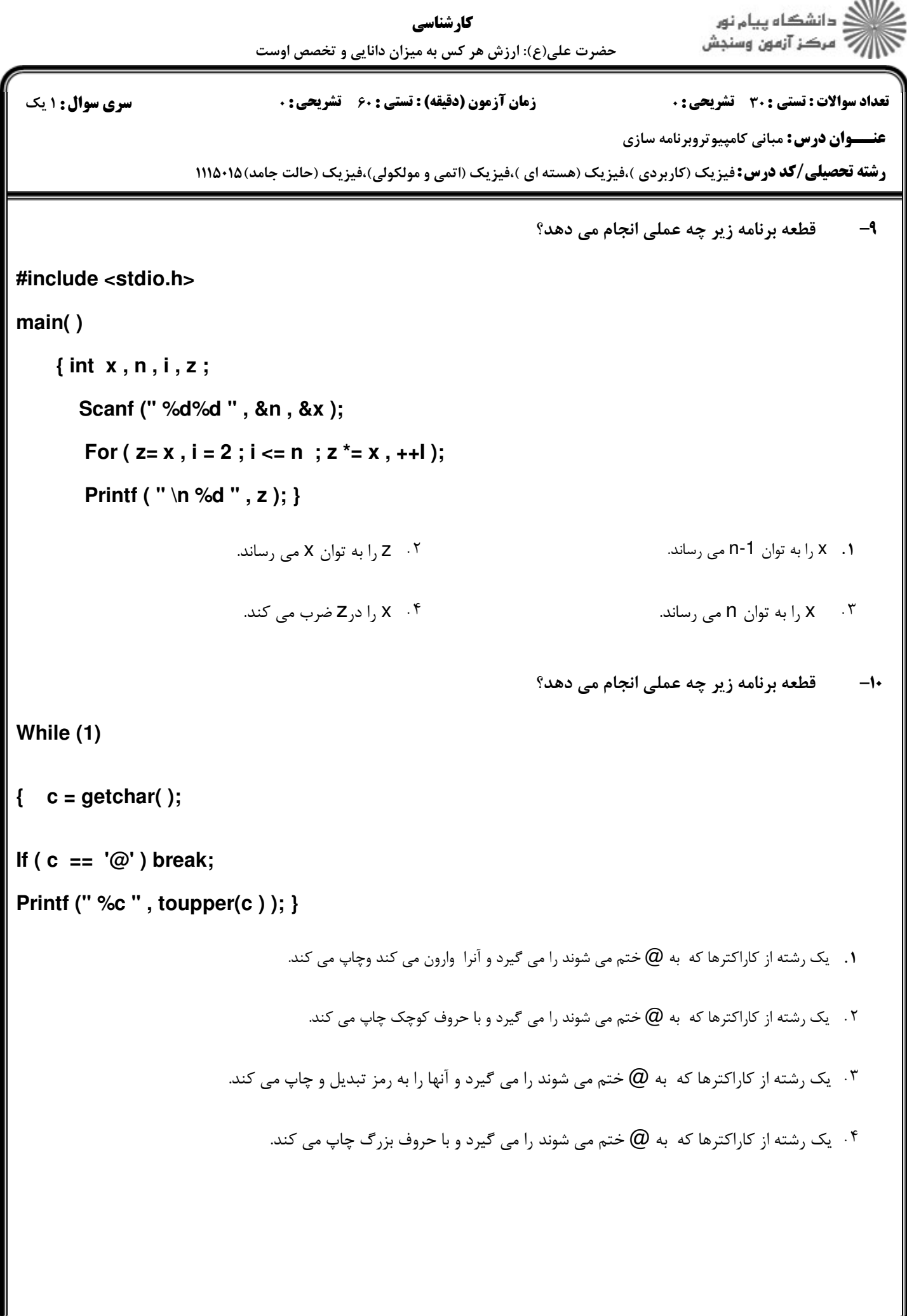

**STATISTICS** 

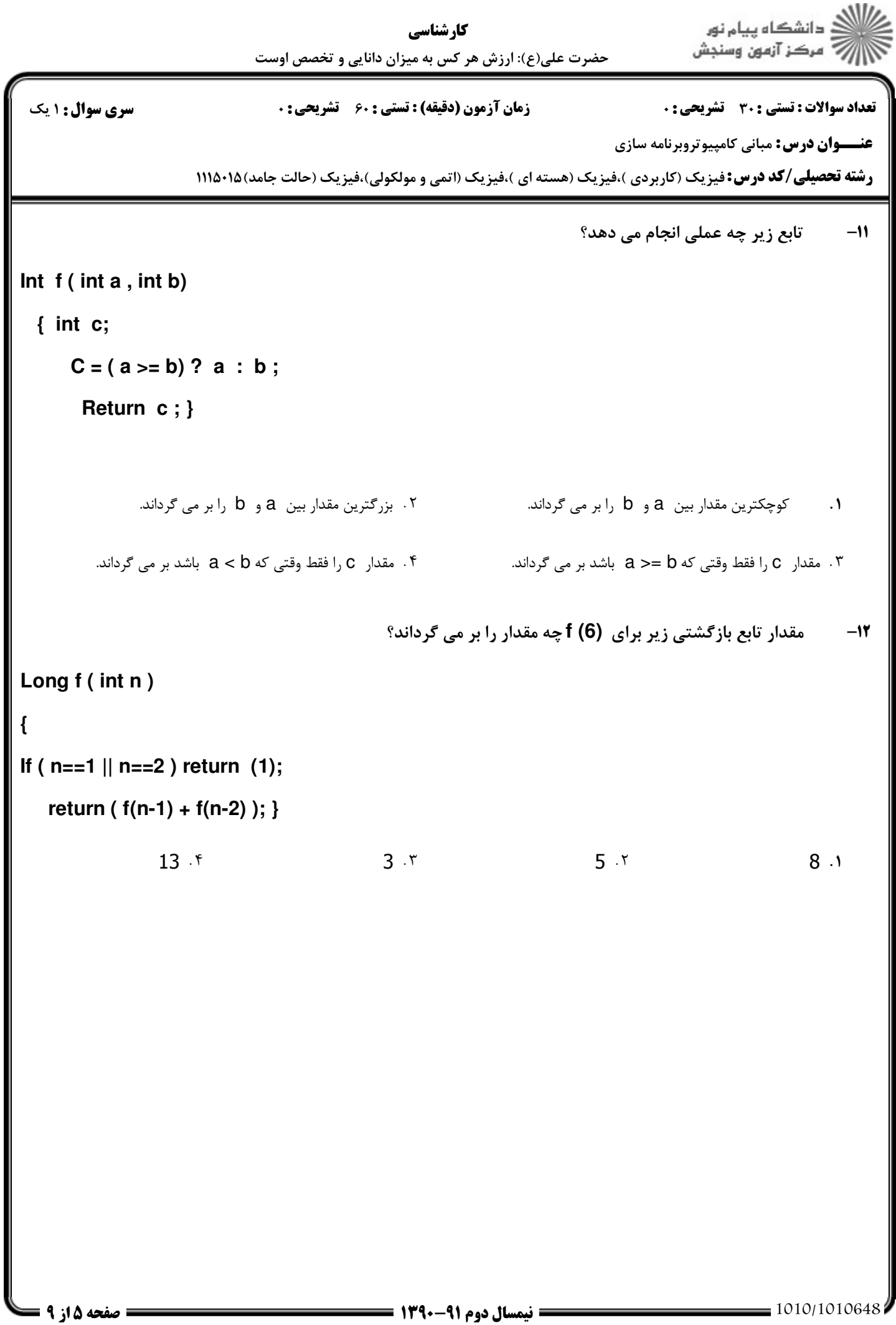

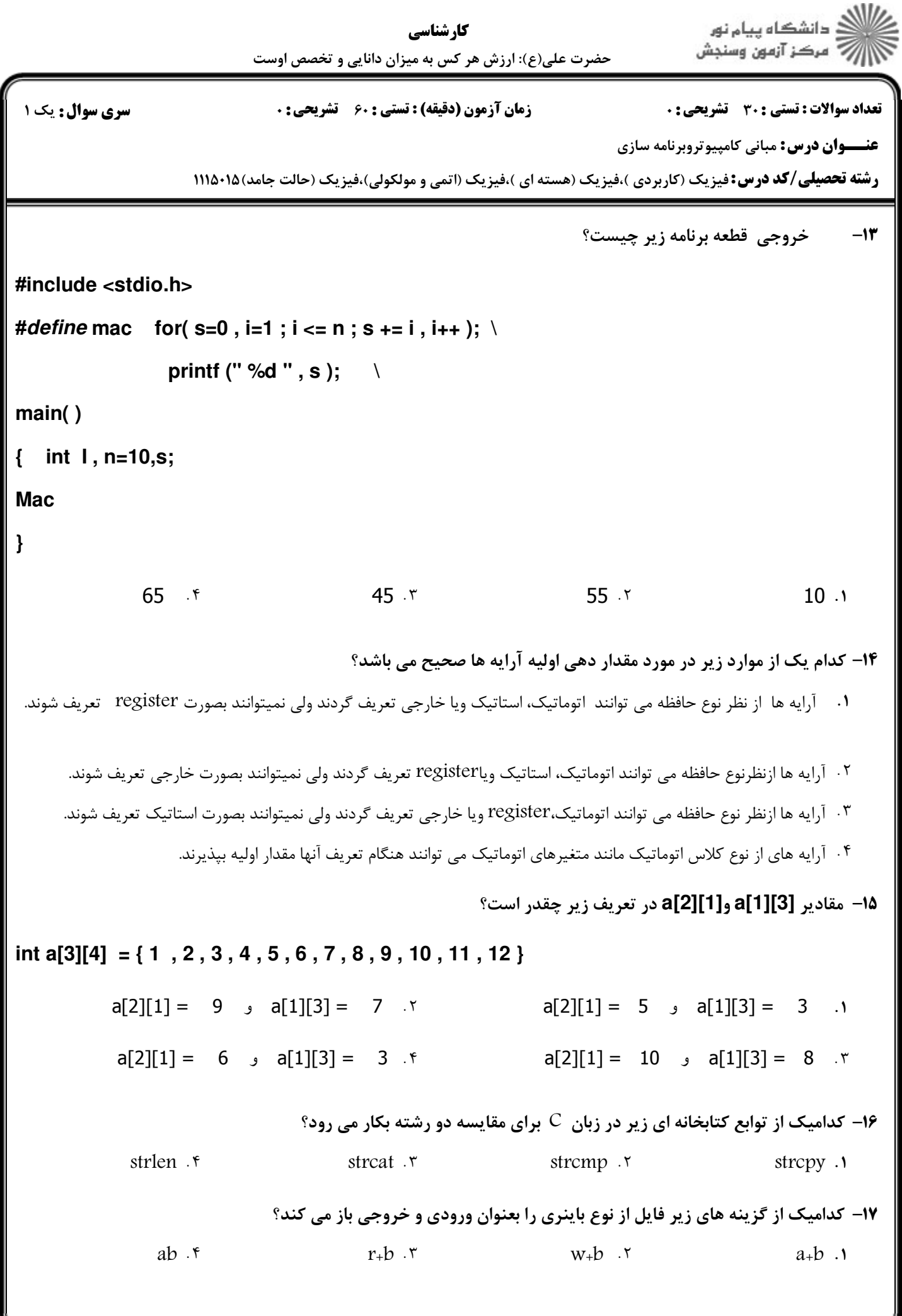

= 1・1・/1・1・۶۴۸

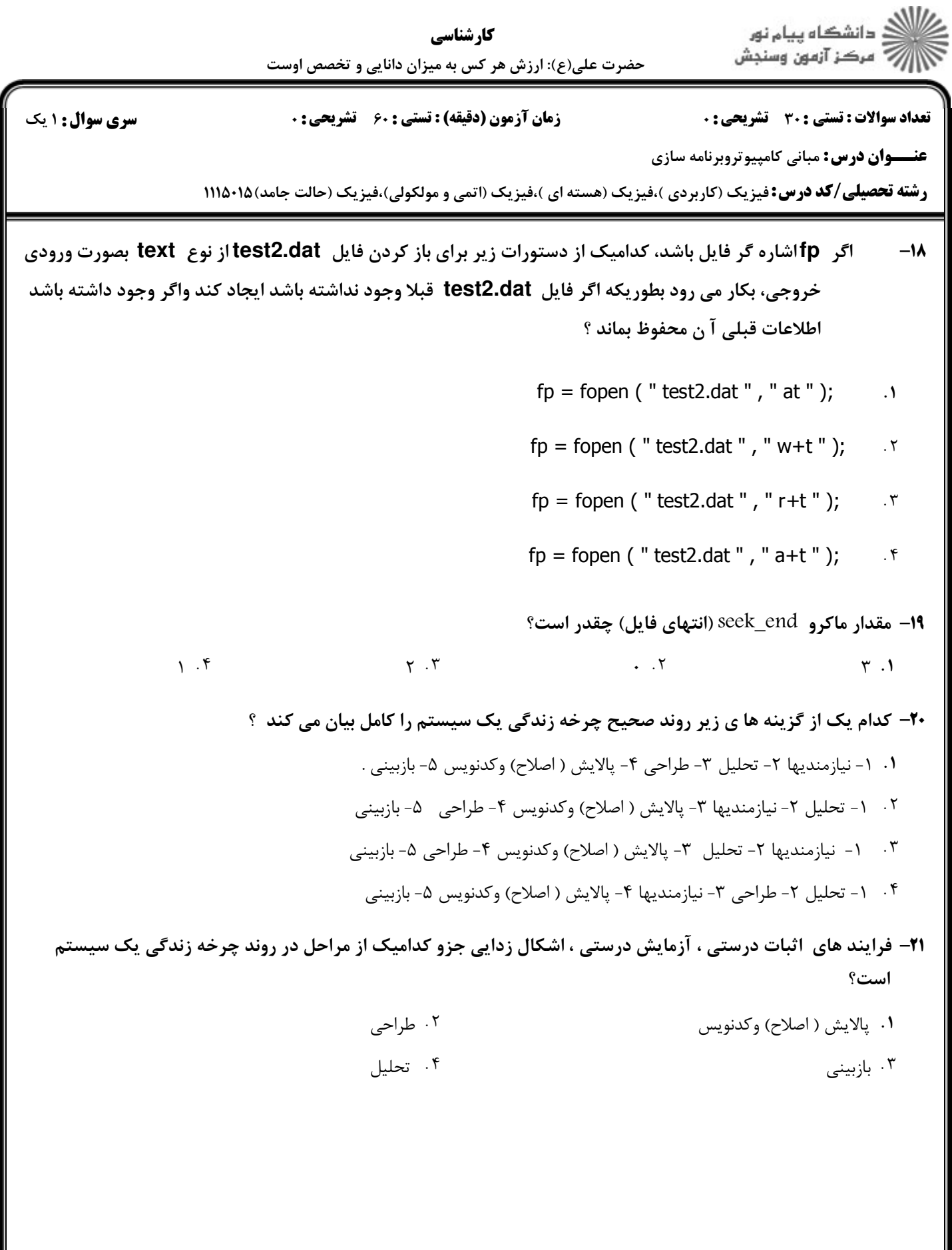

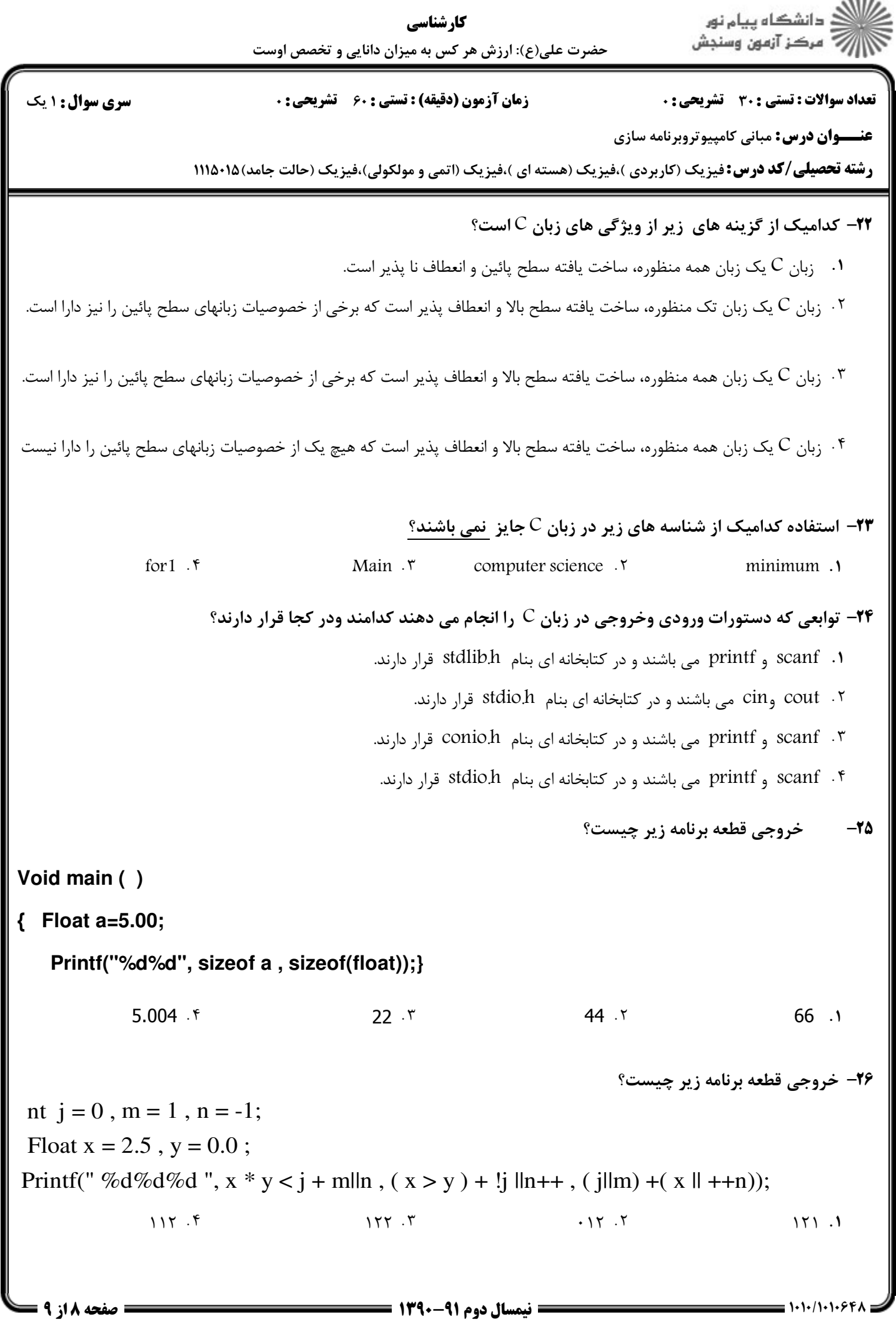

 $1.5.5$ 

1.1./1.1.648

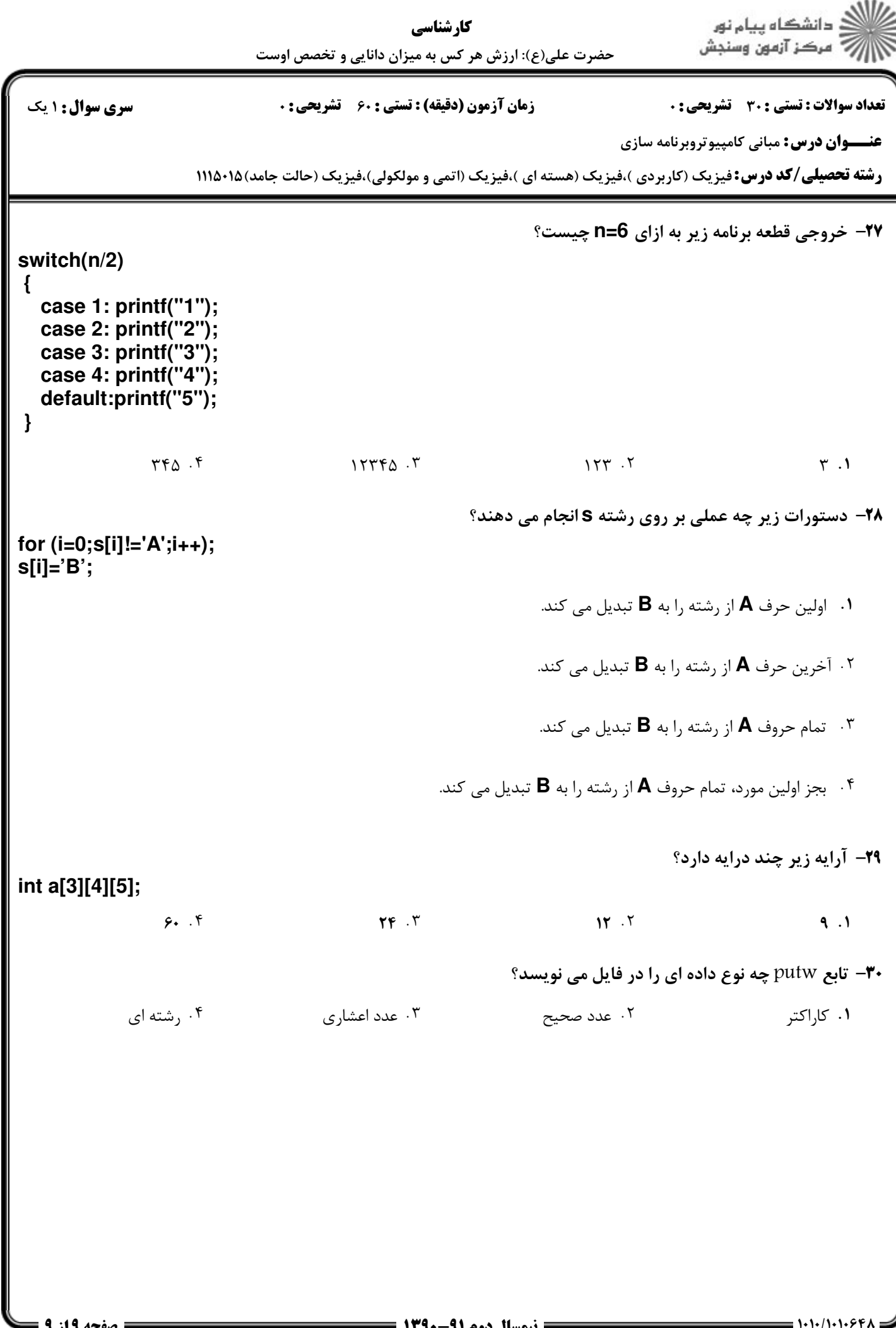